## **Promotion**

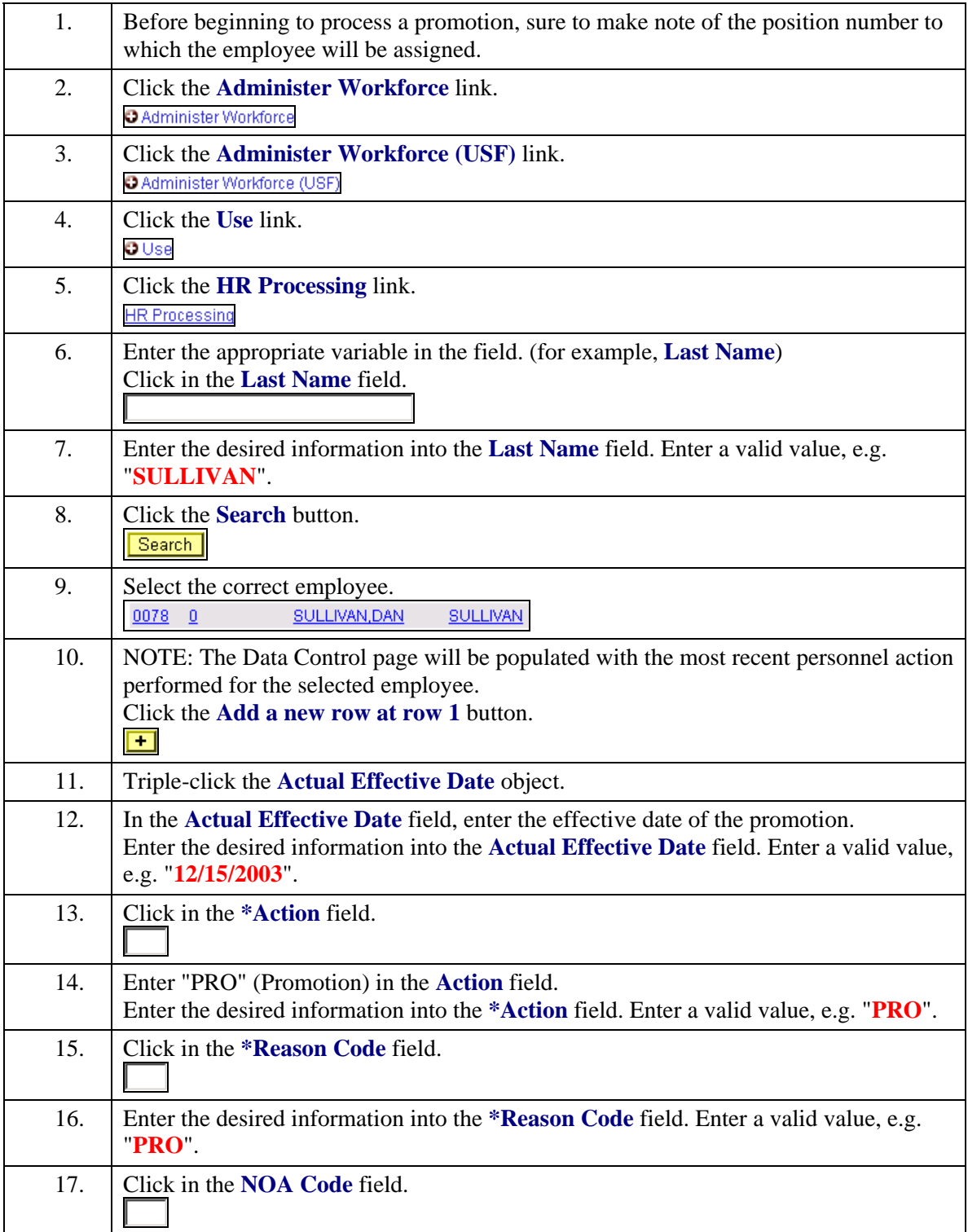

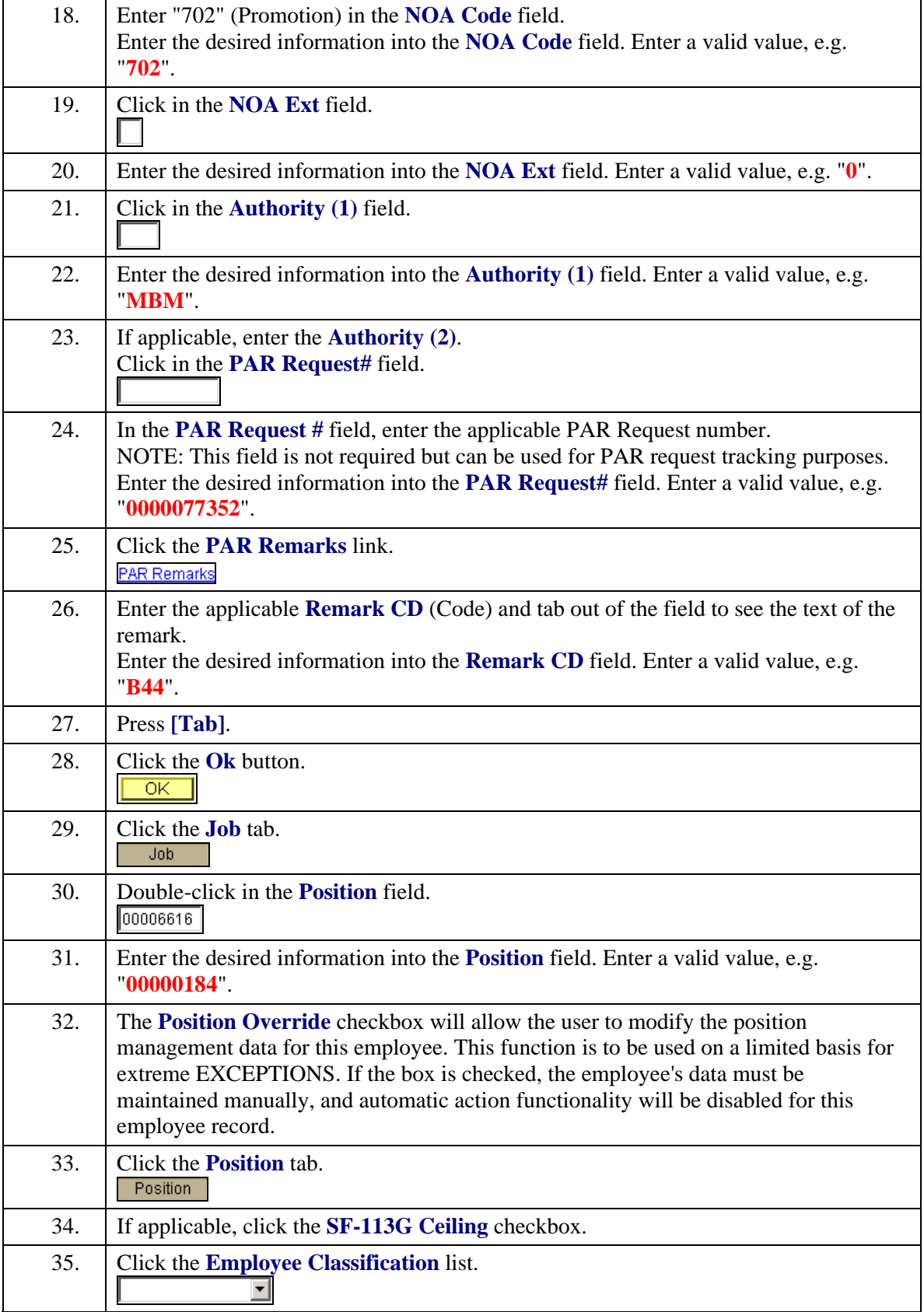

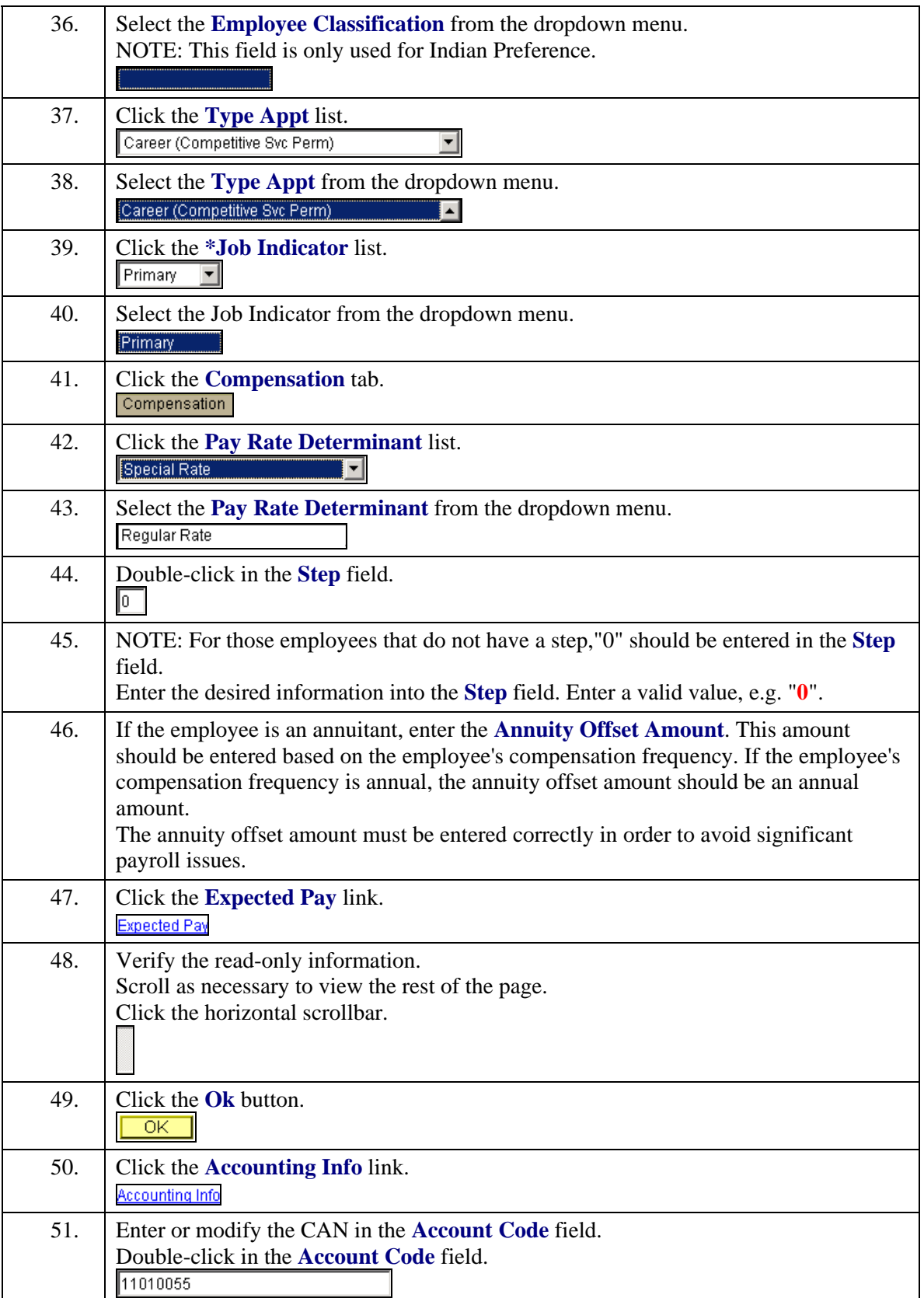

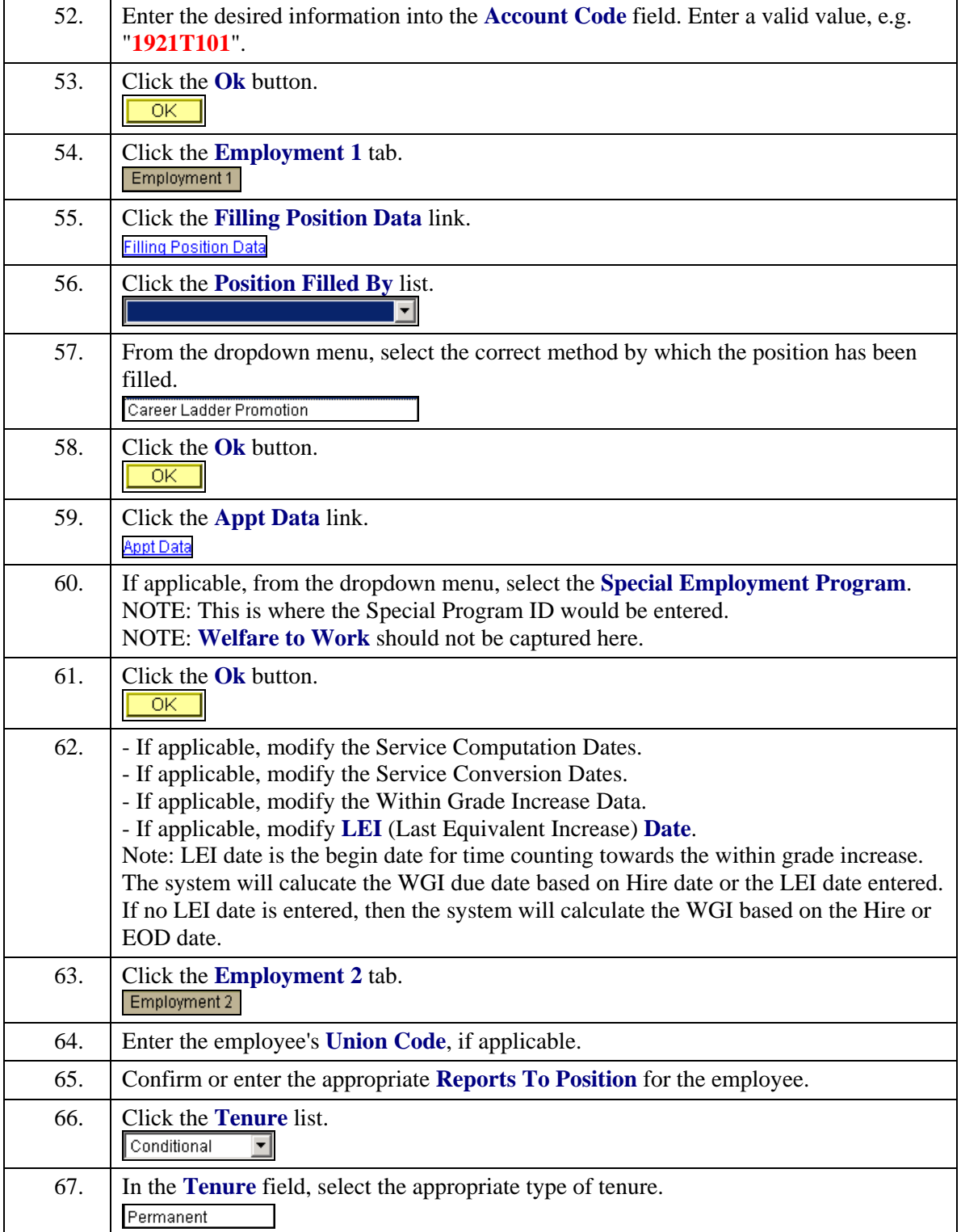

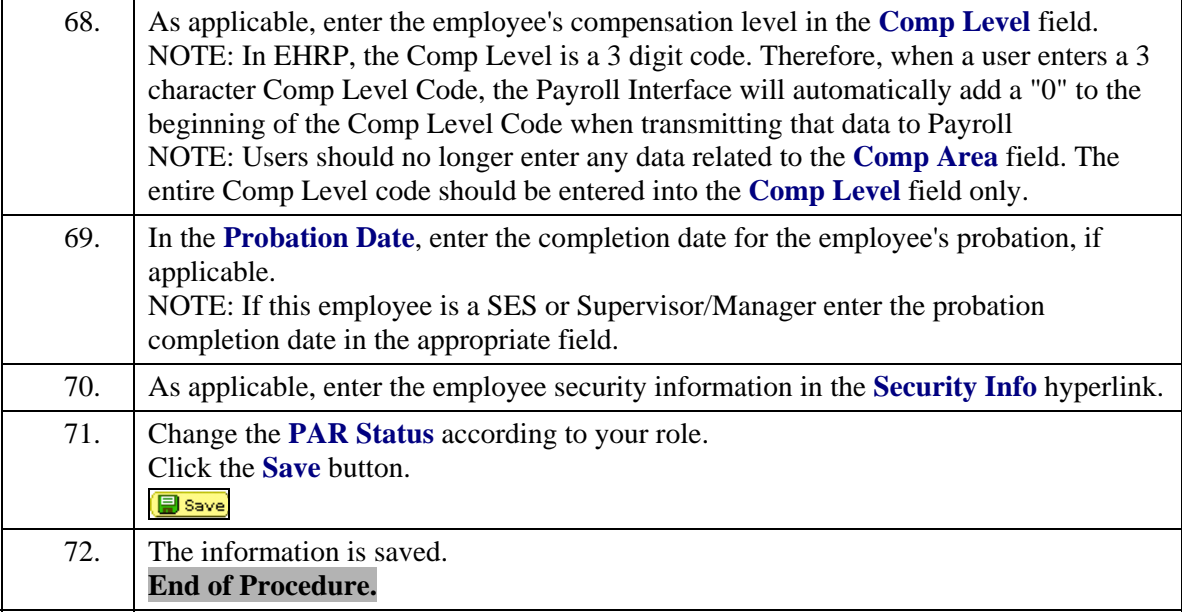